## 物理答案

一、选择题 I (本题共 13 小题,每小题 3 分, 共 39 分。每小题列出的四个备选項 中只有一个是符合题目要求的,不选、多选、错选均不得分。)

| 题 |   | ∼ | $\overline{\phantom{0}}$<br>↩ | 4 | ັ | O | − | $\circ$<br>$\circ$ | $\Omega$ | 1 <sub>0</sub><br>ΙV | . . | 1 <sub>2</sub><br>$\overline{\phantom{0}}$<br><b>CONSULAR</b> | 1 <sub>2</sub><br>$\overline{1}$ |
|---|---|---|-------------------------------|---|---|---|---|--------------------|----------|----------------------|-----|---------------------------------------------------------------|----------------------------------|
| 号 |   |   |                               |   |   |   |   |                    |          |                      |     |                                                               |                                  |
| 答 | B | ◡ | A                             | B | ◡ | A | ◡ | B                  | B        | $\mathbf{A}$         | D   | ◡                                                             | ┻                                |
| 案 |   |   |                               |   |   |   |   |                    |          |                      |     |                                                               |                                  |

二、选择題 II(本题共3 小题每小题2 分共6分。每小题列出的四个备选項中至少有 一个是符合题目要求的.全部选对的得2分,选对但不全的得1分.有选错的得0

分)

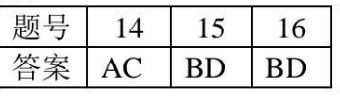

 $17$   $(7 \text{ )})$   $(1)$   $C$  1.135

> (2) i )\_ 椭圆\_\_\_ ii )\_ \_Q\_\_ iii )\_ \_*mg* =  $\frac{8.60}{L}$  $\sqrt{L^2}$ 一<sup>D2</sup>(数据范围可释当放宽, 有效位

数不做要求。)

18. (7分)

 $(1)$   $\overline{ACFG}$   $(2)$ 

$$
\begin{array}{c}\n\begin{array}{c}\n\begin{array}{c}\n\begin{array}{c}\n\mathcal{O} \\
\mathcal{O} & \mathcal{R}_1\n\end{array}\n\end{array} & \begin{array}{c}\n\mathcal{O} \\
\mathcal{R}_1\n\end{array} \\
\hline\n\begin{array}{c}\n\mathcal{R}_1\n\end{array} & \begin{array}{c}\n\mathcal{O} \\
\mathcal{R}_1\n\end{array}\n\end{array}\n\end{array}
$$

电压表改装1分, 电流表改装1分, 字母标识1分

(3) 电压测量范围未达额定电压, 小灯泡未正常发光 \_\_\_ (2分) 19.答案: (1) 4m/s; (2) 6.4m; (3) 1.6s.

解析: (1) 由 v - t 图象可知, 小物块沿斜面向上滑行的初速度 v = 12m/s,

$$
\qquad \qquad \# \; a_{\text{AB}} = 2 a_{\text{BC}} \, \text{H} \; \{ \frac{12 - \, v_B}{t_0} = 2 \frac{v_B}{t_0} \;
$$

 $(2)$ 

在上滑过程: 对 BC 段有 v<sub>C</sub><sup>2</sup> - v<sub>B</sub><sup>2</sup>=2a<sub>BC</sub>s<sub>BC</sub>,

$$
\pm \pm \text{m} \pm \text{m} \pm \text{m} \cdot \frac{\text{v}_B^2 - \text{v}_A^2}{\text{v}_C^2 - \text{v}_B^2} = \frac{\text{a}_{AB} \text{s}_{AB}}{\text{a}_{BC} \text{s}_{BC}}
$$

$$
\text{E1:} \quad \frac{4^2 - 12^2}{0 - 4^2} = \frac{2s_{AB}}{1.6} \quad \text{H2:} \quad \text{E3.} \quad \text{E4:} \quad \text{S1.} \quad \text{E5.} \quad \text{E6.} \quad \text{E6.} \quad \text{E7.} \quad \text{E8.} \quad \text{E8.} \quad \text{E9.} \quad \text{E9.} \quad \text{E1.} \quad \text{E1.} \quad \text{E2.} \quad \text{E3.} \quad \text{E3.} \quad \text{E4:} \quad \text{E4:} \quad \text{E5.} \quad \text{E5.} \quad \text{E6.} \quad \text{E6.} \quad \text{E7.} \quad \text{E7.} \quad \text{E
$$

(3) 上滑时 a<sub>48</sub>=2agc,

由牛顿运动定律可知: f+ma=2ma, 即 f=ma,

所以下滑通过 AB 段时小物块做匀速运动, 其速度为 vB=4m/s,

$$
\boxtimes \text{it } t_{BA} = \frac{s_{AB}}{v_B} = \frac{6.4}{4} = 1.6 \text{ s}
$$

20. (1) 小物块在传送带上匀加速运动的加速度  $a = \mu g = 5m/s^2$ 

小物块与传送带共速时, 所用的时间  $t = \frac{v_0}{v} = 1s$ 

运动的位移  $\Delta x = \frac{v_0}{2a} = 2.5m < L-2$ =6m

故小物块与传送带达到相同速度后以vo = 5m/s 的速度神墙匀速运动到 B, 然后冲上光滑圆弧

$$
ੋn
$$
**道** <sup>h</sup>的i>s $\frac{1}{2}$  **h**  $\frac{1}{2}$  **i**  $\frac{1}{2}$  **h**  $\frac{1}{2}$  **h**  $\frac{1}{2}$  **h**  $\frac{1}{2}$  **h**  $\frac{1}{2}$  **i**  $\frac{1}{2}$  **h**  $\frac{1}{2}$  **h**  $\frac{1}{2}$  **h**  $\frac{1}{2}$  **h**  $\frac{1}{2}$  **i**  $\frac{1}{2}$  **o**  $\frac{1}{2}$  **h**  $\frac{1}{2}$  **h**  $\frac{1}{2}$  **i**  $\frac{1}{2}$  **o**  $\frac{1}{2}$  **h**  $\frac{1}{2}$  **i**  $\frac{1}{2}$  **j**  $\frac{1}{2}$  **k**  $\frac{1}{2}$  **k**  $\frac{1}{2}$ 

由机械能守恒定律得 $\frac{1}{2}mv_0^2 = mg(2r) + \frac{1}{2}mv_N^2$ , 解得  $r = 0.5m$ 

(2) 设在距 A 点 x1 处将小物块轻放在传送带上, 恰能到达圆心右侧的 M 点, 由能量守恒

$$
\frac{A}{1!}:\ \mu mg(L-x_1) = mgh\ \text{R}\ \lambda\ \text{mm} \ \text{m} \ \text{m
$$

恰能到达右侧圆心高度,由能量守恒得: 设在距 A 点 x2 处将小物块轻放在传送带上,

则: 能到达圆心右侧的 M点, 物块放在传送带上距 A 点的距离范围7m ≤ x ≤ 7.5m; 更过最高点 N 同样也能过圆心右侧的 M 点, 由 (1) 可知 同理,

$$
x_3 = 8m - 2.5m = 5.5m
$$

则:  $0 \leq x \leq 5.5m$ .

故小物块放在传送带上放在传送带上距 A 点的距离范围:  $7m < x < 7.5m$ 或  $0 \le x \le 5.5m$ 21. (1) 根据右手螺旋定则, 长直导线在导轨处产生的磁场方向为垂直纸面向里, 根据右手 定则,运动中流过金属杆MN的电流方向为水平向左。外力在增大 (2) 金属杆接入电路的有效长度为:  $L' = 2h$ 则电路中的电阻为:  $R = 2hr_0$ 电源电动势为:  $E = BL'v = IR$ 其中  $B = k \frac{I_0}{h}$ 

解得  $v = \frac{Ir_0}{kI}h$  $\frac{\mathrm{d}}{\mathrm{d}t} a = \frac{\Delta v}{\Delta t}$ ,  $v = \frac{\Delta h}{\Delta t}$ ,  $\frac{\Delta v}{\Delta t} = \frac{Ir_0}{kI_0} \frac{\Delta h}{\Delta t}$ , 得:  $a = \frac{Ir_0}{kI_0}v$ , 故可得:  $a = (\frac{Ir_0}{kI_0})^2h$ (3) 导体棒脱离轨道时,其速度为 $v' = \frac{IR_0}{kI_0}(\frac{1}{2})L$ 导体棒上升 h时, 在极短时间内产生的热量为:  $\Delta Q = I^2(2h)r_0 \Delta t$ 由 (2) 可知 $h = \frac{kI_0}{Ir}v$ , 故上式可改写为 $\Delta Q = 2kH_0v\Delta t = 2kH_0\Delta h$ 则导体棒脱离导轨时, 电路产生的热量为  $Q = \sum \Delta Q = \sum 2kH_0\Delta h = 2kH_0\frac{1}{2}L = kH_0L$ 对导体棒, 根据动能定理得  $W_F + W_{\pm} - \frac{1}{2} m g L = \frac{1}{2} m v^2 - 0$ 结合功能关系有  $W_{\ddot x} = -Q$ 解得  $W_F = -W_{\mathcal{L}} + \frac{1}{2}mgL + \frac{1}{2}mv'^2 = \frac{1}{2}mgL + IkI_0L + \frac{mI^2R_0^2L^2}{8k^2I_0^2}$ 22.  $(1)^{\frac{1}{2}}mv^2 = cu_0$  $v = 3 \times 10^5$  m/s  $(2)r = 0.08m$  $r = \frac{mv}{R\rho}$  $B = \frac{3}{80}T$ 神墙 = 0.0375T (3) 水平向右的粒子:  $N1 = \frac{143}{180}N0$ 进入电容器集板间的粒子:  $N2 = \frac{1}{2}N0$ 进入电容器, 向左返回的粒子:  $N3 = \frac{1}{4}N2 = \frac{1}{8}N0$ 平均作用力:F = (N1 + N3)mv =  $\frac{331}{360}$  N0mv =  $\frac{331}{1500}$   $\pm$